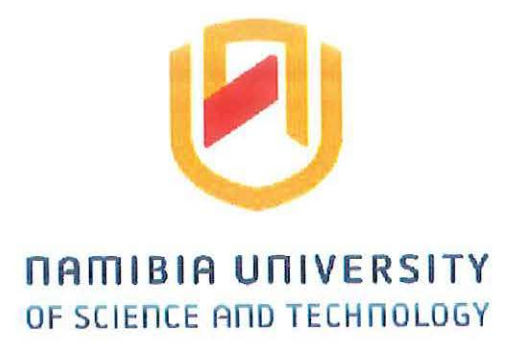

 $\frac{1}{2}$  .

# **FACULTY OF COMPUTING AND INFORMATICS**

DEPARTMENT OF SOFTWARE ENGINEERING

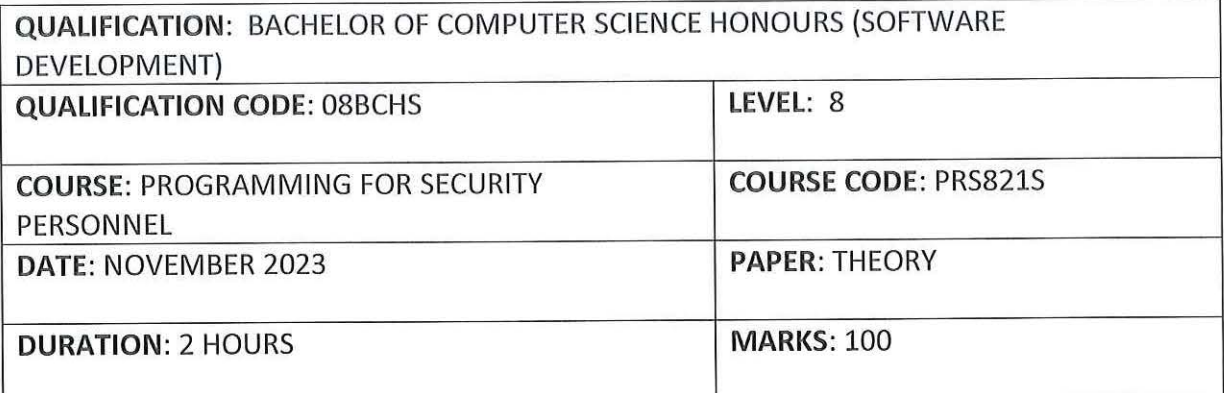

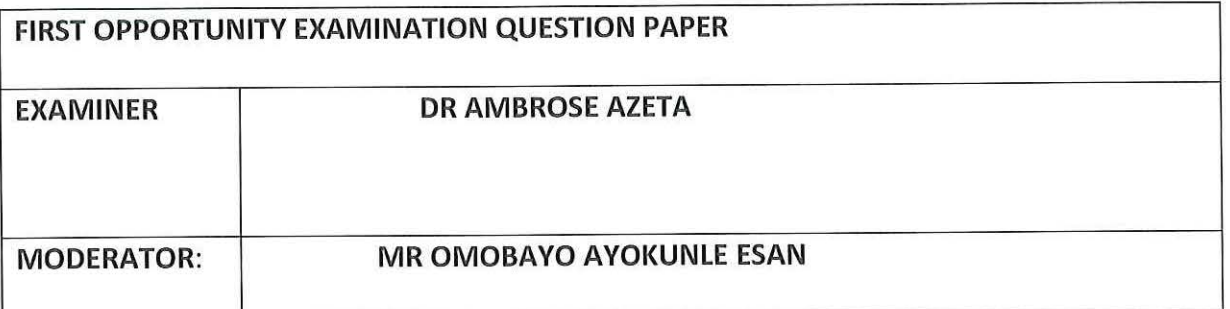

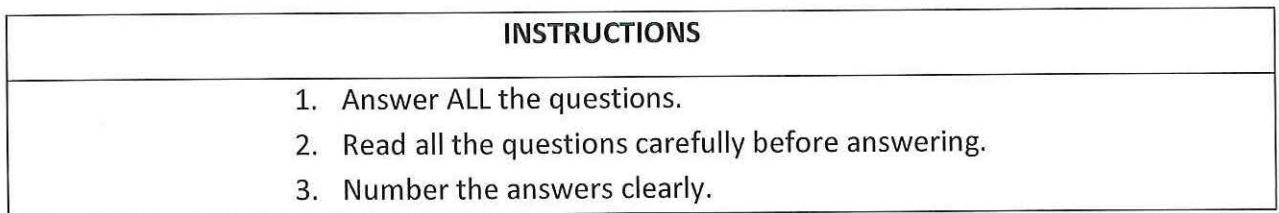

# **THIS QUESTION PAPER CONSISTS OF 5 PAGES**

(Including this front page)

#### **SECTION A: TRUE OR FALSE**

 $\tau$  .

# This section consist of 20 questions. Answer all the questions Each correct answer is allocated 2 Marks **Write True or False for Questions 1 to 20.**

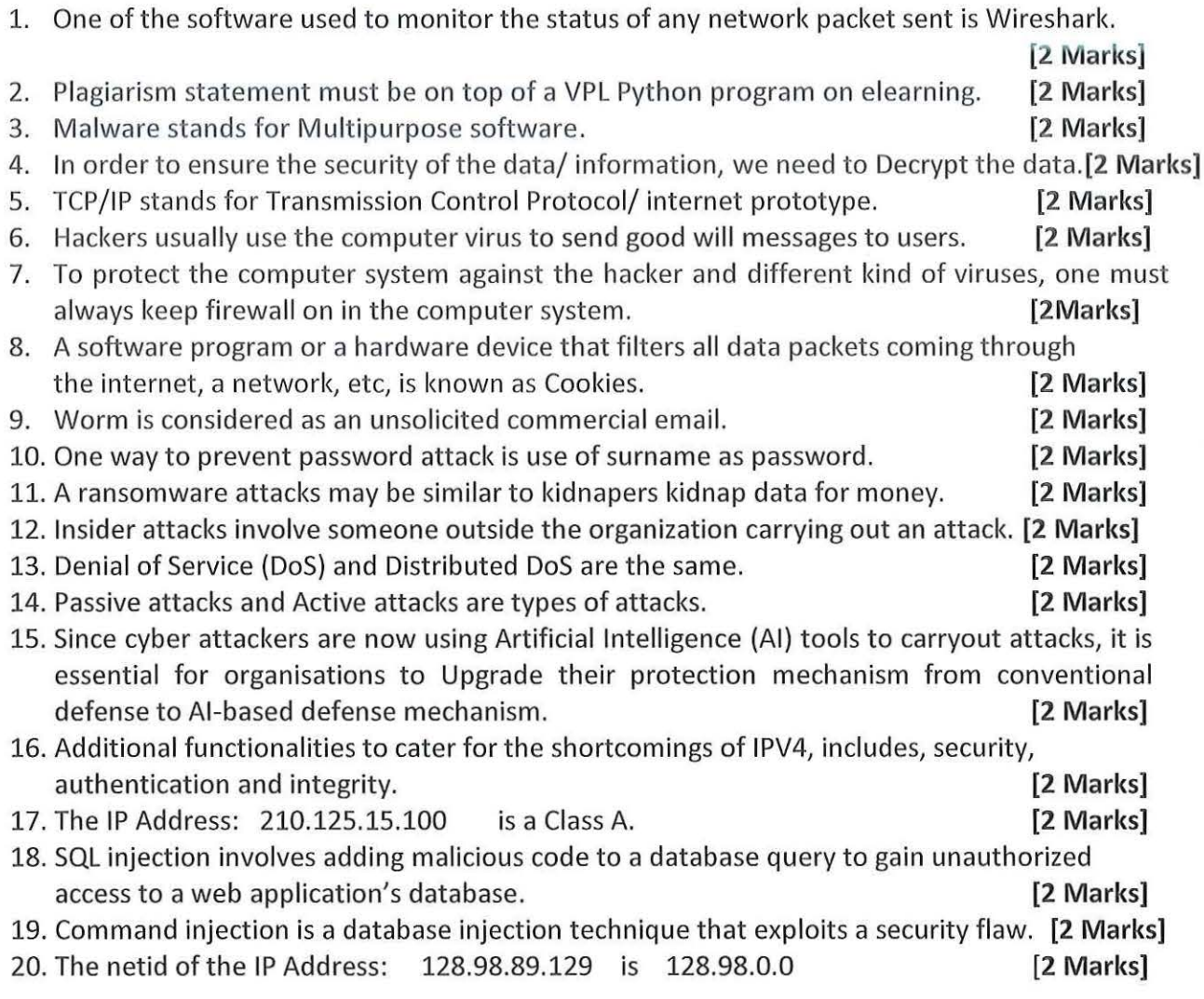

# **SECTION B: NETWORK PACKETS**

Explain each of the following *send* statement and the possible output, when is executed on Scapy environment. For instance, the statement send(IP{dst='127.0.0.1')) creates a network packet with destination IP address 127.0.0.1. When executed on Scapy, the output will be: Sent 1 packets

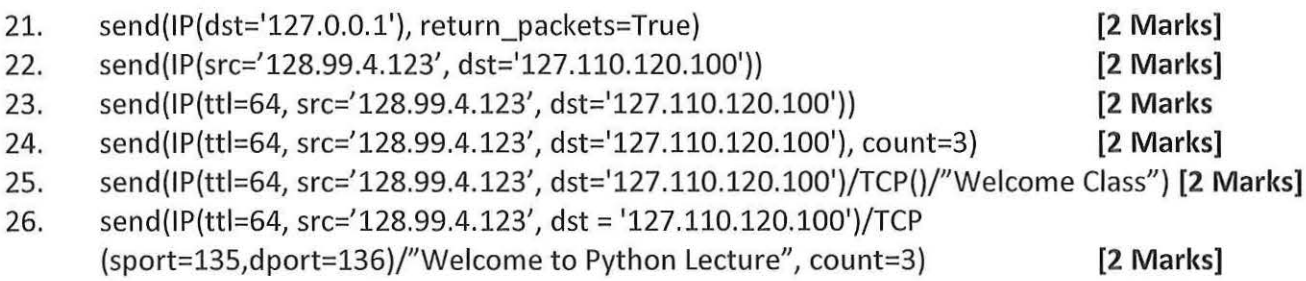

## **SECTION C: CODE SNIPPET**

 $\label{eq:1} \frac{1}{\lambda} = \frac{1}{\lambda}$ 

 $\sim$ 

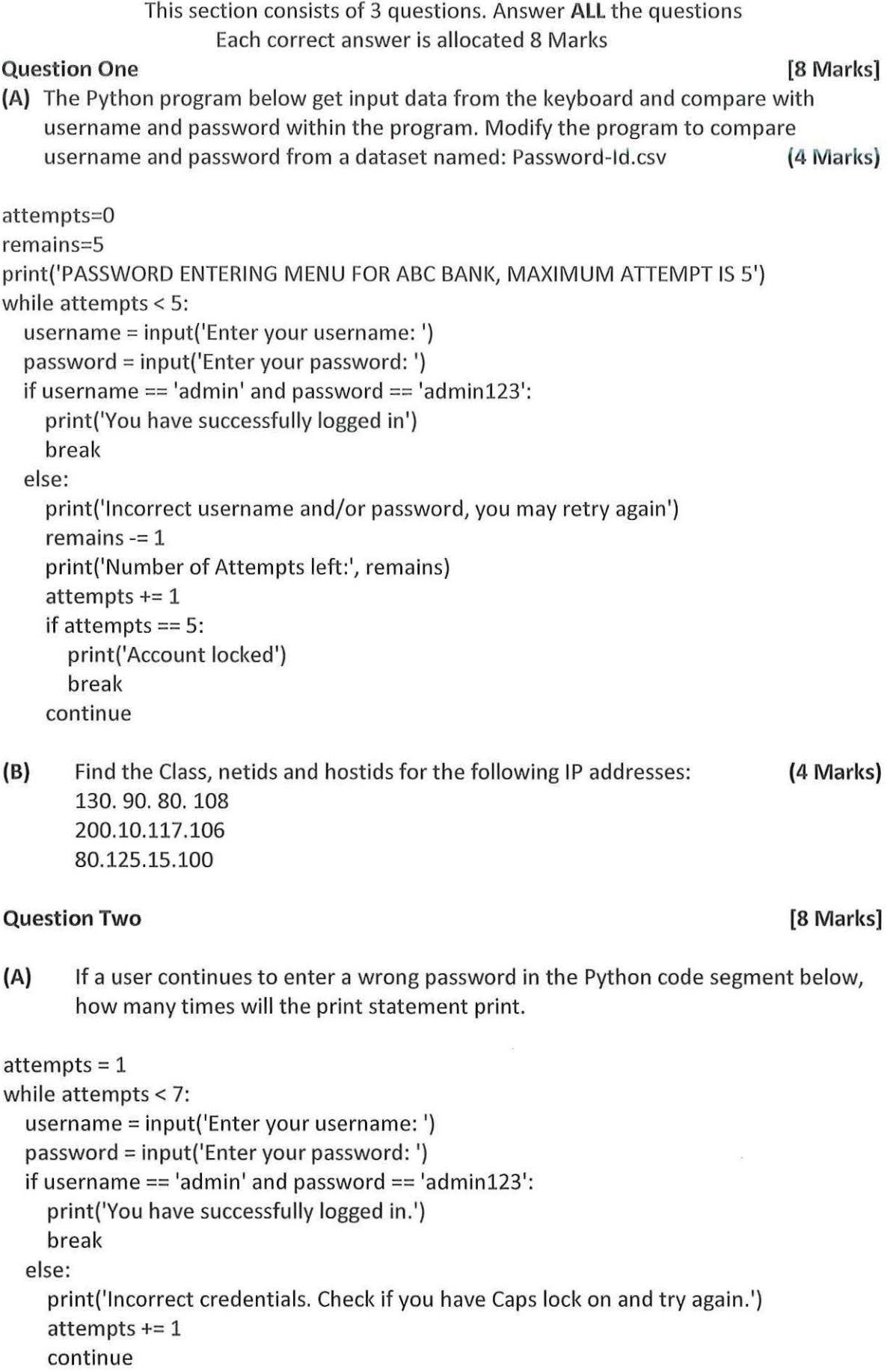

**(B)** Write a Python program to check if a number is a spy number or not using the for loop. For example, if the sum of digits equals the product of individual digits in a number, it is a spy. In this Python spy number example, we used a while loop to divide the number into digits and find the sum and the product of the digits. The if statement checks whether the sum equals product, if true, spy number.

#### **Sample output1:**

 $\alpha$ 

Enter a number to check for spy number: 123 123 is a spy number

**Sample output2:**  Enter a number to check for spy number: 1124 1124 is a spy number

#### **Sample output3:**

Enter a number to check for spy number: 22 22 is a spy number

#### **Sample output4:**

Enter a number to check for spy number: 33 22 is a spy number

#### **Sample outputs:**

Enter a number to check for spy number: 1441 1441 is Not a spy number

#### **Question Three [8 Marks]**

**(4 Marks)** 

- **(A)** Write a Python program segment to check the IP address of a web site: ium.edu.na **(4 Marks)**
- **(B)** Discuss six differences between IPV4 and IPV6.

#### **SECTION D: CODES/THEORY**

Answer **all** questions

Each correct answer is allocated 8 Marks

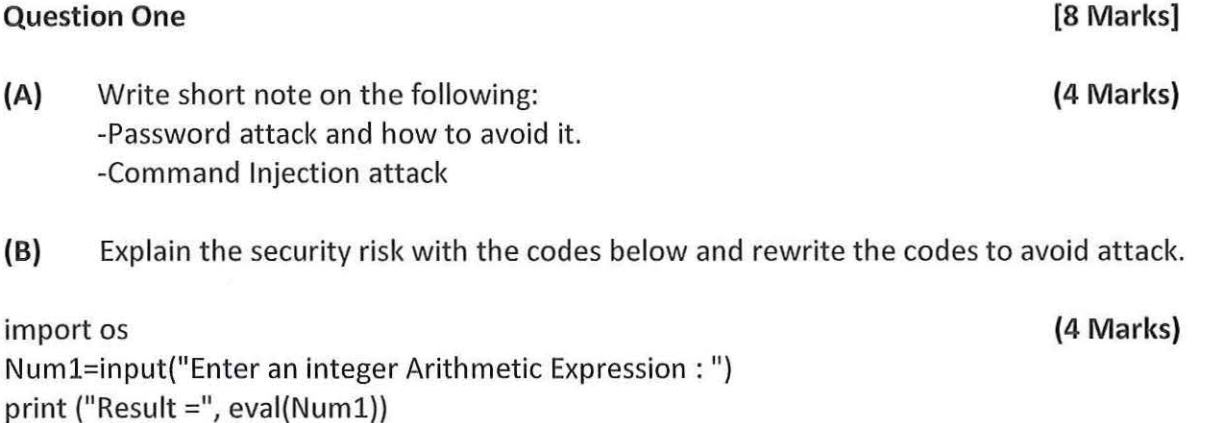

**Question Two** 

Modify the Python program segment below to avoid command injection.

**[8 Marks]** 

### import os

Numl=input("Enter an integer Arithmetic Expression:") print ("Result =", eval(Num1))

# **Question Three**

**[8 Marks]** 

**(A)** The Python program below extracts the first 3 characters in an IPV4 IP Address and display them by appending the first octet to the previous.

IP= ["198.454.234.023","177.232.187.001","298.367.823.201","323.419.312.222"] **(4 Marks)**  #Extract the first 3 characters networks=[] for address in IP: networks.append(address[0:3]) print(networks)

# **Sample output:**

['198'] ['198', '177'] ['198', '177', '298'] ['198', '177', '298', '323']

Modify the above program to extract the first 4 characters in IPV6 Address below: 8194: 1753:8162:1004:0500:2220:17753:8162 6193.4444.1285 .5731.2399.0200.1200.6525 7193.3232.1285.5731. 7199.3330.4440.1225

and display them by appending the first octet to the previous.

**(B}** Briefly discuss the following types of network topology - Bus, Star and Hybrid **(4 Marks)** 

**--THE END**  a sua